# **Filezilla**

### Vrchlavský Petr Open-source programming OI FEL ČVUT 2012

## Záměr práce

- Podpora vývoje vytvořením dokumentace
- Absence podrobné dokumentace struktury aplikace
- Záměr
	- Vytvořit statický model (pohled) na architekturu aplikace
	- Nejlépe class diagramy
- Požadavky
	- Tvorba modelu nesmí přidělat práci navíc
	- Musí být aktuální
	- Model se musí generovat automaticky společně s pravidelnými buildy
	- Nástroje pro tvorbu modelů musí být open-source a multiplatformní

### Dostupná řešení

- Na trhu existuje 10+ nástrojů na tvorbu UML class diagramů
	- BOUML, StarUML, yUML, EnterpriseArchitect, Violet UML Editor, Umbrello UML Modeller, Doxygen, Argouml, Kivio, Dia, open modelshere, …
- Pouze některé z nich jsou open-source
	- Violet UML Editor, Umbrello UML Modeller, Doxygen, Argouml, Kivio, Dia
- Ještě méně jich je multi-platformních
	- Umbrello UML Modeller, Doxygen, Argouml, Kivio

## Doxygen + Graphviz

- Generátor dokumentace
- Vstupem může být: C, C++, C#, Java, Phyton, …
- Výstupem je dokumentace ve formátu HTML nebo TeX
- Lze spouštět z příkazové řádky
- Společně s Graphviz generuje class diagramy

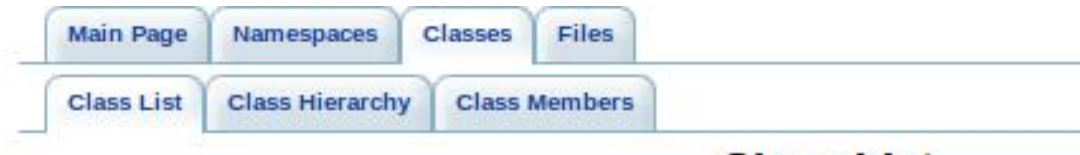

### **Class List**

Here are the classes, structs, unions and interfaces with brief descriptions:

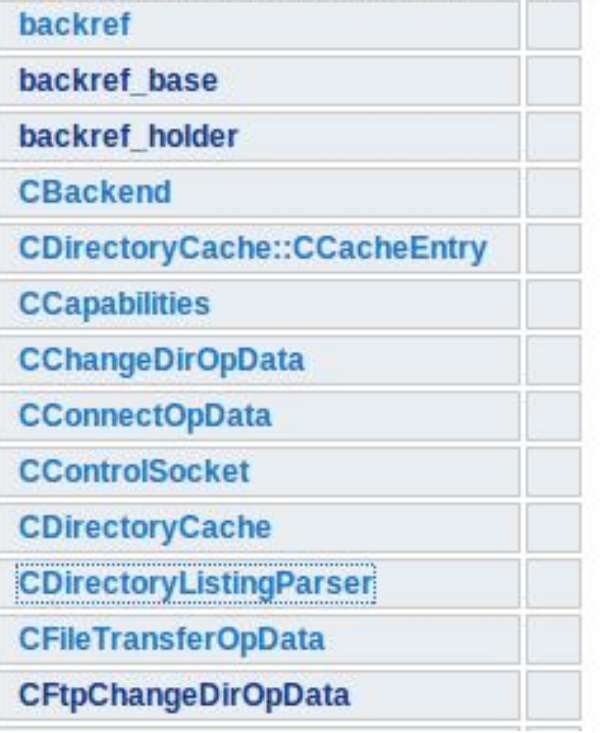

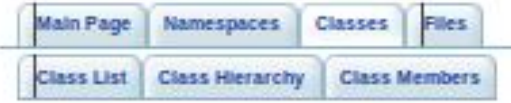

#### Q- Search

#### **CDirectoryListingParser Class Reference**

#include <directorylistingparser.h>

Collaboration diagram for CDirectoryListingParser:

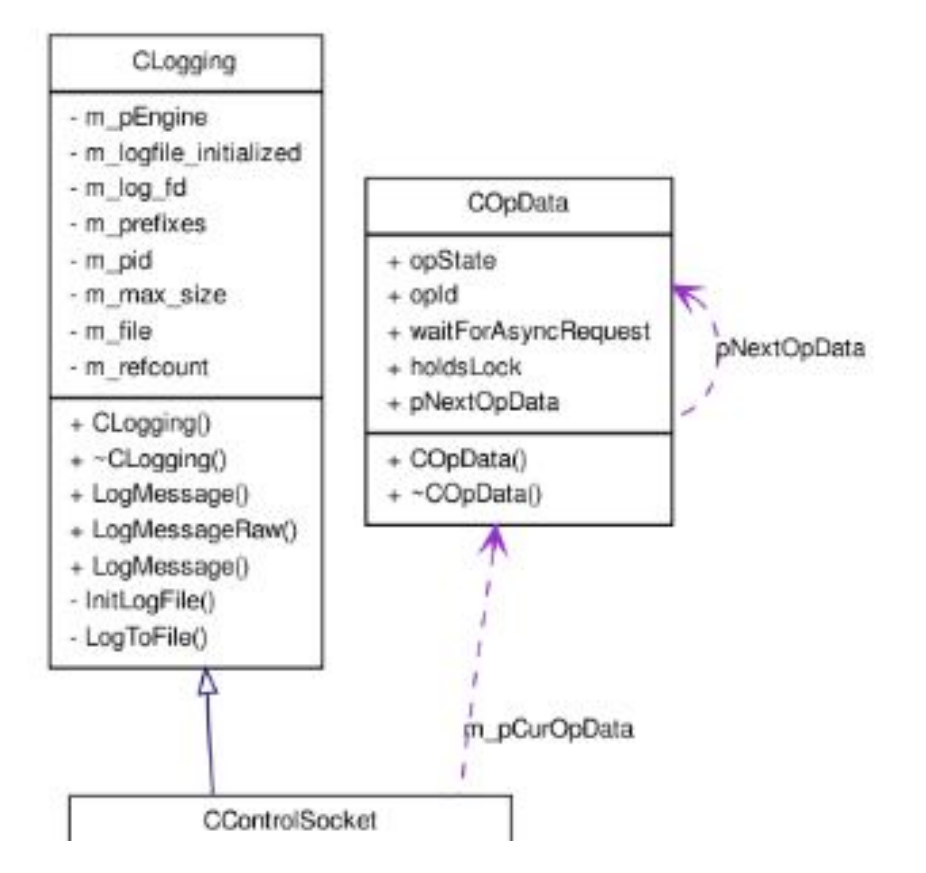

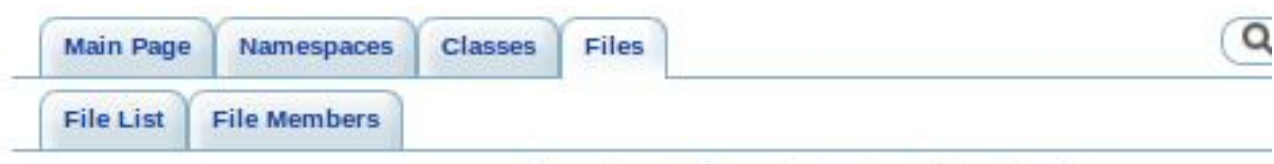

### **ControlSocket.h File Reference**

#include "socket.h" #include "logging\_private.h" #include "backend.h" Include dependency graph for ControlSocket.h:

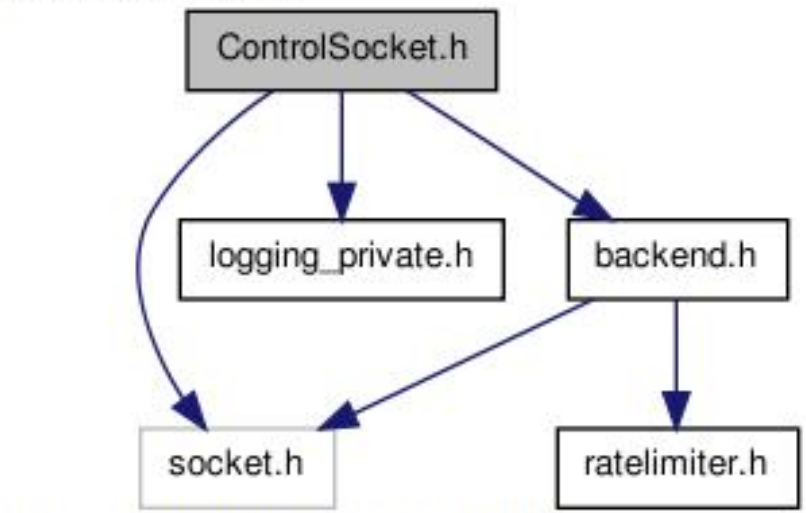

This graph shows which files directly or indirectly include this file:

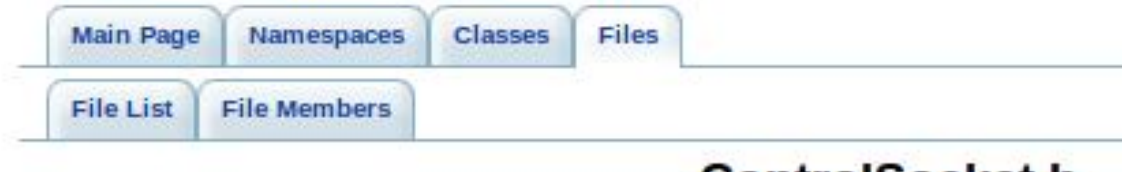

**ControlSocket.h** 

Go to the documentation of this file.

```
00001 #ifndef CONTROLSOCKET H
00002 #define CONTROLSOCKET H
00003
00004 #include "socket.h"
00005 #include "logging private.h"
00006 #include "backend.h"
00007
00008 class COpData
00009 {
00010 public:
00011
              COpData (enum Command op Id);
00012
              virtual \simCOpData();
00013
              int opState;
00014
              const enum Command opId;
00015
00016
              bool waitForAsyncRequest;
00017
              bool holdsLock;
00018
00019
```
### Zhodnocení výsledků

- Systém pro generování dokumentace ještě není nasazen
- Popis systému a jeho využití byl zaslán administrátorovi projektu

## Spolupráce s komunitou

- Komunikace probíhá téměř výhradně přes fórum
- Vhodné pro dotazy ohledně vývoje a podpory
- Komunikace přes email je příliš zdlouhavá
	- V mém případě jsem čekal 9 dní na odpověď ohledně návrhu vytvoření dokumentace

# Zdroje

- <http://www.stack.nl/~dimitri/doxygen/>
- <http://www.graphviz.org>/
- <http://filezilla-project.org>/

### Děkuji za pozornost